# **COORDINACIÓN DE INFORMÁTICA**

Informe de actividades correspondiente Del 09 de junio al 01 de julio de 2022

Durante el periodo que se informa, esta Coordinación, realizo actividades de apoyo en la resolución de problemas, asesoramiento y atención de solicitudes en materia de Tecnologías de la Información (TIC), a las áreas que conforma al Instituto Estatal Electoral de Baja California, a través de las Oficinas de Sistemas y soporte Técnico, a continuación, se da cuenta de las mismas.

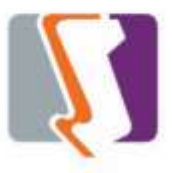

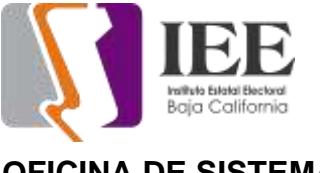

## **OFICINA DE SISTEMAS:**

El personal adscrito a la Oficina de Sistemas atendió los requerimientos de apoyo y asesorías solicitadas por el personal de las diferentes áreas del instituto, con respecto a las necesidades de mantenimiento, actualización, mejora, diseño y desarrollo de sistemas institucionales y electorales, actualización del portal institucional, así como la realización de las diversas actividades programadas para este periodo.

## **Solicitudes de las diferentes áreas referentes a la publicación en el portal institucional**

Se atendieron las siguientes solicitudes de publicación para el portal instruccional solicitadas por los órganos responsables del Instituto.

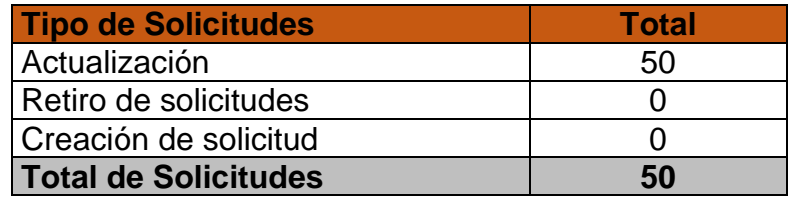

Desglose de solicitudes de actualización por órgano responsable.

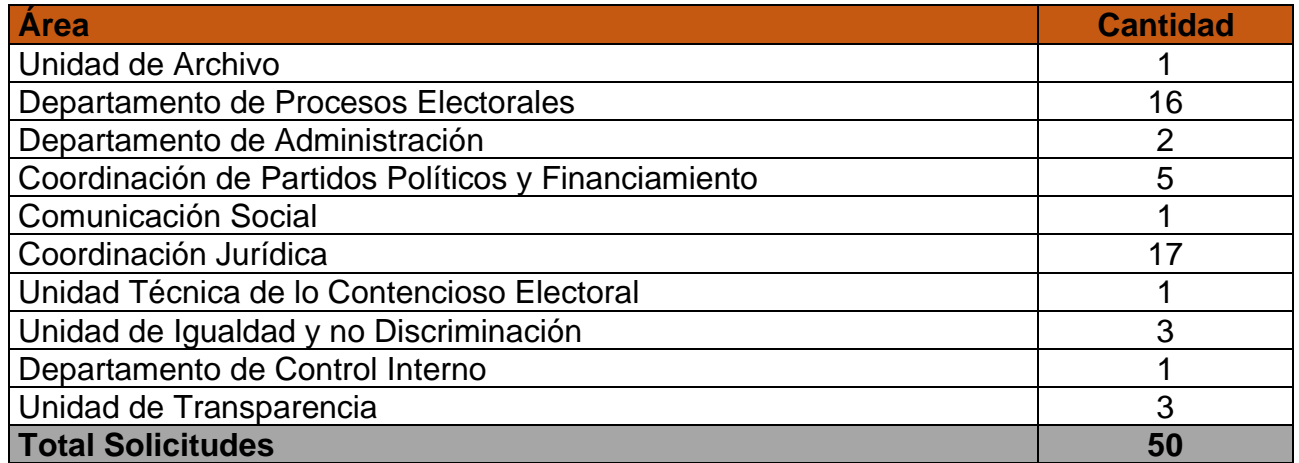

**Desarrollo, actualización, implementación y mantenimiento de los sistemas de información en apoyo de las diferentes áreas del Instituto.**

## **Sistema 1er. Concurso Nacional de Ensayo 2022: "La importancia de los Instrumentos de Participación Ciudadana".**

Se llevo a cabo reunión con la coordinación de participación ciudadana con el fin de revisar el avance en el desarrollo del sistema, como resultado de dicha reunión se realizaron las siguientes actualizaciones al sistema:

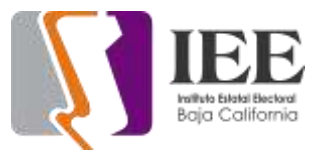

• Actualización de Constancia de participación.

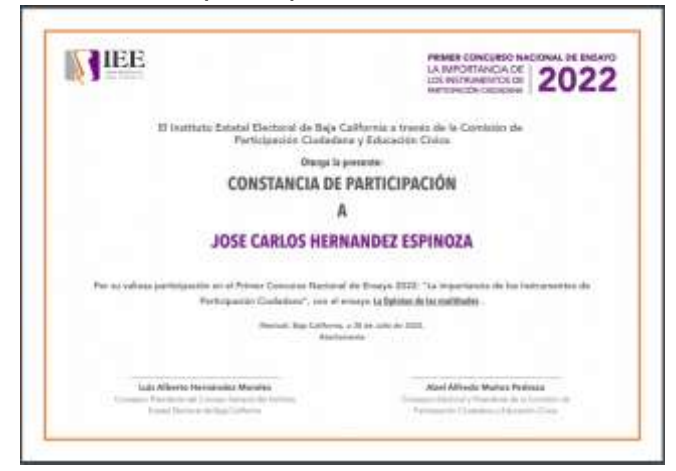

- Actualización de la política de privacidad.
- Enviar email con la constancia adjunta al coautor.
- Agregar límite de 3 días al usuario pasa corregir errores que puedan presentar sus documentos.
- Subir el sistema a la URL: <https://sistemas.ieebc.mx/ensayo>
- Se puso a disposición de la coordinación de participación ciudadana el sistema con los cambios realizados para la realización de pruebas por su personal y validación en su caso, se está a la espera de validación u observaciones.

## **Aplicativo para dispositivos móviles Android KRATOS La ruleta del saber.**

Se llevo a cabo reunión con personal de la coordinación de participación ciudadana con el fin de presentar el avance en el desarrollo de la aplicación la cual fue presentada su funcionalidad, como resultado de dicha reunión se realizaron las siguientes actualizaciones a la aplicación:

- Actualización del aviso de privacidad.
- Actualización de música para las pantallas de Login, Registro, Aviso de Privacidad, Introducción.
- Actualización de textos.
- Atención de observaciones realizadas por la coordinación de participación ciudadana a las pantallas de iniciar/cerrar sesión, barra de progreso de preguntas contestadas.
- Agregar puntos por vidas restantes solo si se terminó la partida.
- Mostrar puntos actuales en el ranking, aunque no se haya terminado la partida.
- Generar y subir la aplicación a Google Play.
- Se puso a disposición de la coordinación de participación ciudadana el sistema con los cambios realizados para la realización de pruebas por su personal y validación en su caso, se está a la espera de validación u observaciones.

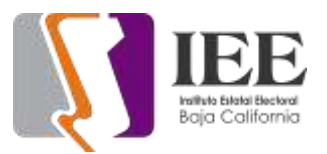

# **Sistema de seguimiento de entrada y salida de asambleas para constitución de partidos locales.**

Se realizaron las siguientes actividades como parte del desarrollo del sistema:

- Mostrar en la aplicación solo las asambleas del día actual.
- Mostrar en la aplicación en la sección de asamblea el número de personas fuera.
- Agregar en la aplicación un login para que solo usuarios acreditados puedan usarla.
- Validar que el CIC obtenido por medio del escáner o de forma manual sea acorde al formato del INE.
- Agregando responsivo para móviles al administrador web.
- Subir el sistema a la URL: <https://sistemas.ieebc.mx/contador>
- Generar APK para instalarse en dispositivos Android.
- En proceso de pruebas de funcionalidad por parte de la oficina de sistemas, antes de su liberación a la coordinación de partidos políticos y financiamiento para sus pruebas.

#### **Sistema SAAGNET**

Se efectuó la instalación del sistema SAAGNET en equipo de escritorio de la oficina de recursos materiales.

#### **Sistemas de presupuesto versión WEB**

En continuación con los trabajos de migración del sistema de presupuestos a una versión WEB, se realizó programación orientadas a la generación de los siguientes reportes:

- Actividades Costos (Hoja Única)
- Actividades Costos (Hojas Subsecuentes)
- Actividades Totales (Hojas Subsecuentes)
- Actividades Totales Detallado (Hojas Subsecuentes)
- POA

#### **Capacitación de programación PHP con Framework Laravel**

El personal adscrito a la oficina de sistemas está asistiendo a curso de programación en lenguaje PHP a través de Framework Laravel, de lunes a viernes de 8:00 a.m. a 11:00 a.m.

#### **Pendientes de la oficina de sistemas**

- Inicio con el analisis del sistema de aula virtual solicitado por la coordinación de participación ciudadana y considerado en la POA.
- Actualización del micrositio pasa un tiempo Cívico.

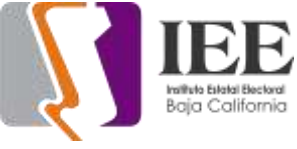

# **OFICINA DE SOPORTE TÉCNICO:**

El personal adscrito a la Oficina de Soporte Técnico en oficinas centrales y Tijuana, atendió los requerimientos de apoyo y asesorías solicitadas por el personal que conforman las áreas del instituto, con respecto a las necesidades de mantenimiento, soporte, manejo y asesoramiento en TIC, así como a la realización de las diversas actividades programadas para este periodo.

Total de solicitudes atendidas

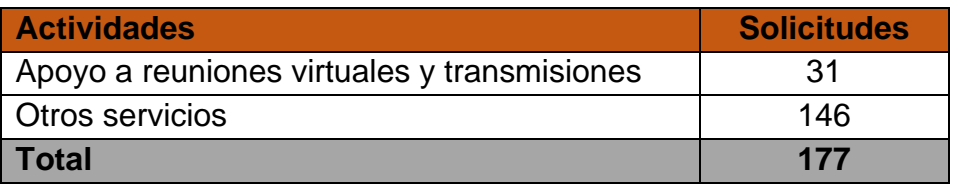

#### **Descripción detallada de las solicitudes atendidas**

- se acudió a oficina de concejera Vera para revisión de línea telefónica
- se acudió a recursos materiales con usuario Karina Galarza para reactivación de office 2022
- se acudió a almacén a buscar pistolas scanner
- se revisó y actualizo equipo hp g4 prodesk para evento de jóvenes por la democracia
- se crearon ligas para diversos eventos el día viernes y el día lunes
- se acudió a SPEN con usuario Ana I para revisión de audio de pc
- se acudió a área de SPEN usuario Salma para revisión de monitor no da señal.
- Se acudió a Rosarito para asamblea de movimiento independiente.
- Se realizo la instalación de los equipos de cómputo y ups e impresoras y periféricos para uso en asamblea en Playas de Rosarito
- Se acudió a área de consejera Guadalupe para revisión de conectividad de bocinas y diadema para audio
- Se acudió al área de cabina para reunión con comunicación y Ing. Fernando Meza.
- Se acudió a recursos materiales a revisión de impresora de etiquetas de usuario Francisco Anaya
- Se acudió a control interno a revisión de equipo de cómputo de titular para entrar a sesión
- Se acudió a partidos políticos a revisar equipo de cómputo usuario Melina
- Se acudió a administración con usuario Claudia a revisión de opciones de adobe acrobat
- Se acudió a administración con usuario Diego a revisión de hoja de Excel
- Se acudió a RH con usuario Julio a revisión de perfil de usuario en su PC
- Se acudió a área de secretaria ejecutiva con usuario Isabel a revisión de teléfono que no recibe llamadas
- Se acudió a área de SPEN usuario Anai a revisar micrófono de cámara web

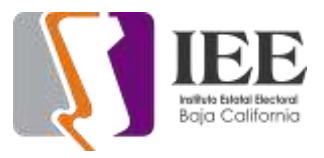

- Se genero evento para secretario ejecutivo y partidos políticos y UTCE para el día viernes en meet
- Se genero evento para reunión de CIEE con OPL de chihuahua sistema PREP
- Se genero liga para evento de sesión de junta general ejecutiva
- Se genero liga para reunión de trabajo de partidos políticos
- Se genero liga para evento de sesión extraordinario de CGE
- Se genero liga para evento de dictaminarían de partidos políticos
- Se genero liga para evento de reunión informativa con integrantes de la comisión de igualdad
- Se genero liga para evento sesión de dictaminación comisión especial de administración y enajenaciones
- Se genero liga para evento de reunión de consejeras y consejeros semanal
- Se genero liga para sesión dictaminación de la comisión de quejas y denuncias
- Se acudió a área UTCE con usuario Karla Pastrana revisión de bocinas
- Se acudió a recursos materiales con usuario Kimberly por maquina lenta
- Se acudió a Recursos materiales con Karina a solicitar factura de equipos entregados de GT3
- Se instalo teléfono Fanvil en lugar de Julio Rodríguez RH
- Se genero liga para 6ª sesión ordinara del CGE
- Se realizo liga para evento de reunión de consejeras y consejeros
- Se acudió a partidos políticos para revisión de switch presenta intermitencia en la señal
- Se acudió a presidencia con asesor Roberto Matamoros a realizar instalación de un segundo monitor y realizar el cambio de orientación de escritorio y conexiones de red y telefonía.
- Se realizo la búsqueda de actividades del departamento de soporte en el pasado proceso electoral
- Se realizo el conteo de las actividades y sesiones creadas por soporte
- Se realizo el respaldo de la información de la laptop de consejera vera por daño de disco duro
- Se realizo la restauración del respaldo en laptop nueva para consejera Vera Juárez
- Se realizo los resguardos correspondientes de devolución y reasignación por cambio de equipo consejera vera
- Se realizo la revisión de equipo de cómputo Dell que trajo ing. Fernando meza
- Se hicieron conectores nuevos para la cámara de videovigilancia que apunta hacia la entrada del estacionamiento parte de posterior del edificio del Instituto.
- Se acudió con asesora de consejera Guadalupe para revisión de archivos que no se pueden agregar a drive
- Se acudió a sala de pleno para realizar ensayo para evento del departamento de igualdad
- Se realizo resguardo de equipo de cómputo y memorias RAM que se enviaran a Tijuana para sistemas.

### **Coordinación de Informática y Estadística Electoral**

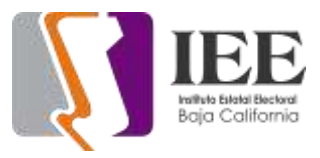

- Se acudió a departamento de archivo con usuario Juanita revisión de pc pantalla de apaga y no responde
- Se acudió a sala pleno a realizar ensayo para evento del departamento igualdad
- Se acudió a pleno para conexión de laptop y televisores para administración
- Se acudió a presidencia para actualización de licencia ESET
- Se acudió a comunicación para actualización de licencia de ESET
- Se acudió a control interno para actualización de ESET
- Se acudió a área consejeros Guadalupe y Javier a actualización de ESET
- Se recogió laptop y se trajo a oficina de soporte
- Se acudió a área de recursos materiales para actualización de ESET
- Se acudió a administración para actualización de ESET
- Se acudió a contabilidad para actualización de ESET
- Se acudió a recursos humanos para actualización ESET
- Se acudió a presupuestos para actualización de ESET
- Se acudió a partidos políticos para actualización de ESET
- Se acudió a oficialía de partes para actualización de ESET
- Se acudió a archivo para actualización de ESET
- Se atiende usuario de Archivo por problemas de red.
- Se atiende usuario de administración instalación de acrobat.
- Se prepara y se configura equipo de cómputo para el traslado a Tijuana.
- Se realiza respaldo de información a la Lic. Vera.
- Se trasmite Segunda Sesión Ordinaria del Comité de Trasparencia.
- Se trasmite 6a Sesión Ordinaria del Consejo General Electoral
- Se prepara equipo de cómputo para la ciudad de Tijuana.
- Se checa computadora de usuario de SPEN a la maestra Ana I por problemas de audio.
- Se revisa computadora de usuario de SPEN por problemas de fecha y hora, problemas de red.
- Se remplaza disco duro por un SSD a usuario de contentos.
- Se trasmite en vivo Derechos Político-Electorales de Integrantes de las Comunidades LGBTTTIQ+: Avances y Desafío.
- Se reinicia DVR por congelamiento de sistema operativo.
- Se trasmitió 15a Reunión del Comisión de Participación Ciudadana y Educación Cívica con la RJxD.
- Se realizo levantamientos de equipo de cómputos y componentes del instituto.
- Se realizo mantenimiento preventivo y correctivo a equipo de cómputo de informática.
- Se configura escáner de la Lic. Karla Pastrana.
- Se trasmito 16a Sesión Extraordinaria de Carácter Urgente del Consejo General Electoral.
- Se instala equipo de cómputo en partidos políticos al usuario Reyna Jiménez.
- Se retira equipo de cómputo por motivo de baja.
- Se checa equipo de cómputo de usuario Karina Galarza por problemas de red.
- Se realiza instalación de fuente de letra a todas las maquinas del instituto.

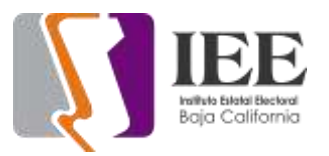

- Se reviso correo del usuario Jazmín Medina de planeación.
- Se reviso correo de Judith Viera de Igualdad.
- Se reviso equipo de cómputo al usuario Héctor de partidos políticos por problemas de red.
- Se reviso equipo de cómputo de la maestra Ana I por problemas de audio.
- Se traslada a almacén para la instalación de 2 cámaras.
- Se atiende a usuario de partidos políticos por problemas de red.
- Se atiende a usuario de partidos políticos por problemas de correo electrónico.
- Se atiende a la maestra Ana I de SPEN por problemas de equipo de cómputo.
- Se reinicia DVR de cámaras por congelamiento de imagen.
- Se realizan pruebas de audio y de transmisión para la sesión de hoy.
- Se trasmite Sesión de Dictaminación Comisión Especial de Administración y Enajenaciones.
- Se atiende usuario de partidos políticos con problemas de inicio de sesión a su correo.
- Se atiende usuario la maestra Ana I para configuración de paquetería office.
- Se atiende usuario de jurídico por problemas de internet.
- Se atiende usuario de igualdad por problemas de telefonía y red.
- Se trasmite 17a Sesión Extraordinaria del Consejo General Electoral.
- Se realizan pruebas de audio y video de trasmisión en cabina.
- Se realiza cambio de disco duro a Nancy Delgadillo.
- Se realiza cambio de disco duro a Briseida de Procesos.
- Se realiza cambio de disco duro a Titular de Control Interno.
- Se realiza cambio de teclado USB dañado a usuario de Jurídico.
- Se trasmite 6a Sesión Ordinaria de la Junte General Ejecutiva.
- Se realiza cambio de teléfono al ing. Treviño por daño.
- Se trasmite Sesión de Dictaminación de la Comisión del Régimen de Partidos Políticos y Financiamiento.
- Se realiza configuración de línea nueva de telefonía y se le instala al usuario Julio de contabilidad.
- Se remplaza switch dañado en departamento de contabilidad.
- Se configura cámara web a usuario de informática.
- Se ponchan conectores BNC para cámara con problemas de imagen.
- Se configura equipo de cómputo al secretario de ejecutivo par sesión virtual.
- Se atiende a usuario del departamento ejecutivo por problemas de encendido de máquina.
- Se realiza inventario de componentes electrónicos en departamento de soporte.
- Se realizan pruebas de video y audio en cabina.
- Se realiza pruebas de transmisión en equipos de cómputo en cabina.
- Se realiza inventario de equipo de cómputo para partidos políticos.
- Se configura correo electrónico a la Lic. Claudia Ramírez.
- Se da seguimiento con inventario de componentes del departamento de soporte técnico.

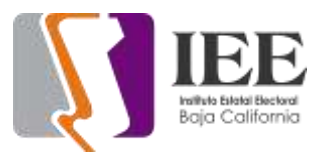

- Se realiza organiza componente y equipos de cómputo en departamento de soporte técnico.
- Reunión de trabajo a través de Google Meet para iniciar preparativos para los eventos 22 de septiembre
- Se revisa cableado UTP de usuario del departamento de informática.
- Se trasmite sesión "7a Sesión Extraordinaria del Comité de Adquisiciones, Arrendamientos y Servicios".
- Reunión de Trabajo a través de Google Meet para "Firma de Convenio" y "Ceremonia de Premiación"
- Se checa cámara externa por problemas de imagen.
- Se checa impresora en departamento de Jurídico.
- Se configura aplicativo cronometro para el usuario de Jurídico.
- Se reinicia DVR cámaras por congelamiento de imagen.
- Se realiza inventario de impresoras para el departamento de partidos políticos por asamblea.
- Se realiza inventario de pistolas y laptop para el departamento de partidos políticos.
- Se da apoyo a recursos materiales para el inventario de baja de dispositivos obsoletos.
- Se realiza respaldo de información del usuario Verónica Olivas por baja laboral.
- Se realiza resguardo de equipo a baja y traslado a Tijuana.
- Se realiza cambio de equipo a la Lic. Ana I de SPEN.
- Se realiza cambio de equipo a la Lic. Karina Galarza.
- Se revisa escáner del equipo de la Lic. Ana I SPEN.
- Se realizan pruebas de equipo de cómputos e impresoras para la asamblea.
- Se ayudo a configurar cuenta de correo a usuario de organización en celular.
- Se encendieron servidores y batería ups en SITE.
- Se acudió a área de procesos a instalar equipo de cómputo de Connie.
- Se realizo el traslado de equipo de cómputo de personal de partidos políticos de informática a área de procesos.
- Se acudió a recursos materiales a revisión de carpeta de red usuario Kimberly.
- Se acudió a procesos electorales a realizar la conexión de las 2 impresoras del departamento.
- Reunión de trabajo con consejeros y titulares de diversas áreas para dar seguimiento a los trabajos de organización de los eventos de los foros a realizarse el próximo mes de septiembre en las instalaciones del COLEF en la ciudad de Tijuana.

# **Informe de actividades de la oficina de soporte técnico en Tijuana**

- Apoyo reunión de UASI
- Apoyo reunión para organización de la asamblea en Ensenada 3 de junio
- Se retira el disco SSD de pc asignada a compañera de participación ciudadana
- Configuración de correo a nueva integrante compañera de participación ciudadana

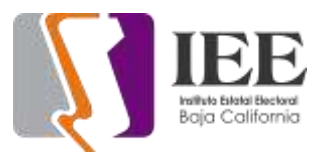

- Se agrego al checador los datos de compañera de nuevo ingreso de participación ciudadana
- Instalación de red para acomodar equipos de la UASI
- Movimiento de equipos de cómputo de la UASI
- instalación de reguladores de corriente para acomodo de la UASI
- instalación de switch en oficina UASI para la red
- Configuración de correo compañera de PC Mirna Millán
- instalación en todos los equipos de Oficina Tijuana de la Tipografía solicitada
- Configuración de Impresora en equipo de compañera Mirna Millán
- Configuración de escáner en equipo de la compañera Mirna Millán
- Configuración de cambio de Línea 4005 para la Ing Dolores Molina
- instalación temporal de equipo de presidencia para que la compañera Rosario del Informática pudiera tomar el curso
- Revisión de equipo de compañera Dolores Molina para aumentar su RAM
- Revisión de equipo de Soporte para aumentar su RAM
- Actualización de memora RAM a la compañera Maria Dolores
- Actualización de memoria RAM a Equipo de Soporte
- Retiro de computadora de presidencia y reinstalación en su sitio
- instalación de equipo para compañera Rosario
- Configuración de equipo compañera Rosario de red y de escaneo e impresión
- Asistencia a COLEF para ver condiciones técnicas previas al evento de conversatorio en septiembre
- Participación en simulacro para evento de Red de jóvenes 28 de junio del 2022
- Reporte de la asistencia a COLEF para evento de conversatorio
- Configuración de equipo de compañera Rosario con paquetería office
- Configuración de correo electrónico en compañera Rosario
- Recolección de monitor para computadora de compañera Rosario
- instalación de red para oficina de Sistemas Tijuana para compañera Rosario
- instalación de equipo provisional para tomar cursos para la compañera Rosario
- Asistencia a reunión virtual informativo de ISSTECALI 29 de julio
- Asistencia a Curso de control interno "ética del instituto electoral" 29 de julio
- Resguardo de teléfono que envía área de Soporte Mexicali
- Apoyo para reunión de PC con comunicación para evento de Firma de convenio
- reunión de Trabajo 30 de junio para evento del 22 de septiembre conversatorio
- Apoyo con la reunión del di a 13 de junio a las 12 horas
- Apoyo a la reunión del día 13 de junio a las 14 horas
- Apoyo a la reunión del día 27 de junio a las 8:30 horas